#### CSCI4430 Data Communication and Computer Networks Pthread Programming

ZHANG, Mi Jan. 26, 2017

# **Outline**

- Introduction
- What is Multi-thread Programming
- Why to use Multi-thread Programming
- Basic Pthread Programming
- Recommended Materials

#### Introduction

• Socket programming

```
\triangleright Server accepts connection requests
   Exchange data 
            while(1){
                 int client_sd = accept(...);
                 // Do something
            }
            while(1){
                 int len = recv(...);// Handle received messages
            }
```
### Introduction

- Recall the blocking functions in the last tutorial. If we do not have multi-thread programming:
	- The whole program will be blocked waiting for incoming connection requests and data.
	- We cannot handle both with only One thread.

```
while(1){
                                         int sd = accept(...);
                                          …
                                     }
while(1){
     int len = recv(...);…
}
```
# What is Multi-thread Programming

- A **thread** is a sequence of instructions within a program that can be executed independently of other code.
- Thread
	- Exists within one process.
	- Has independent flow of control.
		- Duplicates the essential resources only.
		- May share the process resources.
	- Dies if the parent dies.
	- Is "lightweight".

# Why Multi-thread Programming

- Multi-thread programming
	- Shared data in one process.
	- A thread can be created with little operation system overhead.
	- Managing threads requires less system resources than managing processes.

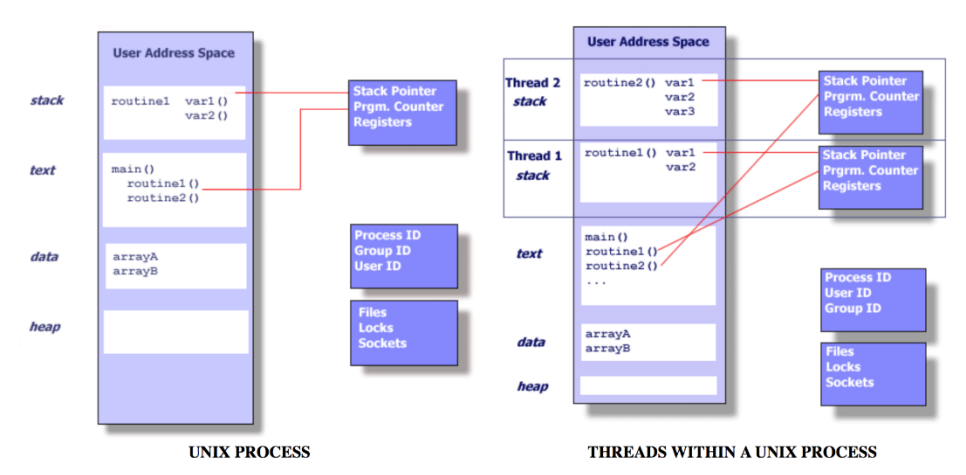

# Why Multi-thread Programming

- To accomplish the functionalities of the server within one program, we use multiple threads.
	- The blocking operations, will block one thread instead of the whole program.

```
while(1){
                             int sd = accept(...);…
                         }
while(1){
    int len = recv(...);…
}
Thread 1: Thread 2:
```
- To implement a multi-threads program using pthread library:
	- #include <pthread.h>
	- pthread\_t, to define a thread id
	- pthread\_create, to create a thread
	- pthread\_join, join with a terminated thread
	- pthread\_mutex\_t, to create a mutex in pthread
	- pthread\_mutex\_lock, to lock a mutex in pthread
	- pthread\_mutex\_unlock, unlock a mutex in pthead
- While compiling your program, you should use " lpthread" flag
	- gcc -o main main.c -lpthread

- pthread create()
	- Starts a new thread in the calling process.
	- Syntax
		- int pthread\_create(pthread\_t \* thread, const pthread\_attr \* attr, void\* (\*start\_routine)(void \*), void\* arg);
	- Parameters
		- *thread*: the thread handler of the newly created thread;
		- *attr*: the attributes of the thread, in most cases set to NULL;
		- *start routine*: the pointer pointing to the function which will run in the thread;
		- *arg*: the argument for the start\_routine function NULL when there is no arguments.

- pthread create()
	- The new thread starts execution by invoking start\_routine();
	- arg is passed as the sole argument of start\_routine().
	- Example

```
pthread_t thread;
int rc = pthread create(&thread, NULL, start routine, NULL);
```
- pthread join()
	- Waiting for another thread to terminate
	- Syntax
		- int pthread join( thread  $t^*$  th, void \*\* thread ret);
		- *th*: waiting for the thread with the thread handler "th" to terminate
		- *thread ret*: if the return value is not NULL, thread ret will point to the place where the return value of thread th is stored
	- Example

pthread\_join(thread, NULL);

- pthread detach()
	- detach a thread
	- Syntax
		- int pthread detach(pthread t thread);
- The resources of the detached thread can be reclaimed when that thread terminates.
	- This routine can be used to explicitly detach a thread even though it was created as joinable.
	- Detached thread can never be joined.

- pthread exit()
	- Termination of the calling thread
	- Syntax
		- void pthread exit( void \* ret value)
		- *ret* value is the return value of the thread, setting to NULL will be OK for most cases
	- Example

pthread exit(NULL);

- Return value of pthread exit()
	- $-$  pthread exit() will kill the thread and never return. Thus,
		- Remember that the return value cannot be of local scope, otherwise when the thread terminates, the return value will not exist.
	- This value can be get and examined by some other thread with function pthread\_join()

## Transfer Data Among Threads

• Using global variable.

– Do not forget [mutex](https://computing.llnl.gov/tutorials/pthreads/#Mutexes).

- Initialize the worker threads with arguments.
	- pthread\_create()
		- Multiple arguments for start routine
			- Always using a structure to pass the arguments
			- Example:

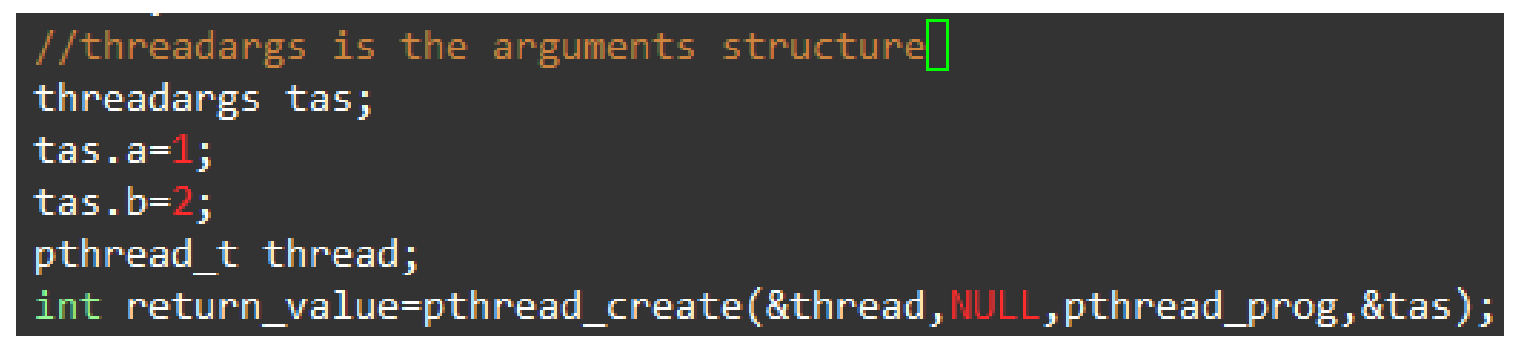

#### Recommended Materials

- Here are some links from which you can get more guidance on pthread programming
	- [POSIX Threads Programming](https://computing.llnl.gov/tutorials/pthreads/)
	- [POSIX thread \(pthread\) libraries](http://www.yolinux.com/TUTORIALS/LinuxTutorialPosixThreads.html)
	- [Wikipedia](https://en.wikipedia.org/wiki/POSIX_Threads)
- Always take Manual for reference. – man pthread\_create